**Photoshop 2021 (Version 22.0.0) Activation Code With Keygen X64**

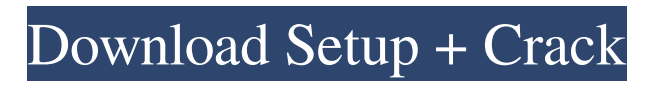

# **Photoshop 2021 (Version 22.0.0) Crack Keygen Full Version Free [Mac/Win] 2022 [New]**

\* \*\*Adobe Elements:\*\* The Adobe Elements family of product lines includes products for Macintosh and Windows that use the Adobe Creative Suite that includes Photoshop. You may already have Elements or another Adobe product from the Creative Suite. If you haven't, get it. Elements is an editing software suite for photo, image, and video creation. Elements can import and edit images from your camera and from other applications. It also can edit and apply special effects and create your own images. Elements enables you to create and edit photos, save them to a computer or to a memory card, and print them. A product known as Elements Organizer is a plug-in extension to the Express Checkout feature of Paypal. It organizes your digital photos and organizes them so you can find them easily. Elements includes \* Photoscape for simple image editing \* Layers for separating image objects and editing them individually \* Adjustments for transforming colors and toning images \* Special effects for simulating interesting visual effects, such as bokeh blur or selective color \* Automatic backdrops, such as water droplets, clouds, or a tabletop \* Panorama features for creating a wide image from multiple smaller images \* Tools that enable the user to crop the image, resize the image, and edit specific portions of the image \* Versions of tools, such as a tool for turning the image upside down Elements enables you to work with layers, and it enables you to share pictures on the Web. You can save them to a computer, a memory card, a hard disk drive, or to your hard drive. The company offers a 30-day trial. You can download the product from its Web site. After that, check your credit card statement to see whether or not you have paid for the software. If you haven't downloaded the program, go to `www.adobe.com` and click on the Downloads tab. If you do a Web search for "Photoshop Elements," you can find very helpful tutorials, such as this one at www.dummies.com/how-to/content/free-download-videos-for-photoshop-elements.html. If you already have a DSLR camera, you can import it into Adobe Photoshop CS6, where you can crop, filter, adjust levels, and apply special effects to it. If you plan to use Elements, you'll

#### **Photoshop 2021 (Version 22.0.0)**

The following list is not exclusive and has been compiled from both the official website as well as the many users on Reddit. I have tried my best to be as unbiased as possible. This post has been updated to add more information on Adobe Photoshop Lightroom Do we really need to install Photoshop if we're only using it for simple photo editing? Well, not necessarily. Not everyone needs Photoshop or the other Adobe desktop programs. In the last 10 years, a lot of libraries have been made to edit images using only one of them. By using such apps as Instagram and Facebook, photo editing is now more simple than it used to be. Photographers can now handle any kind of Photoshop related tasks using apps like Pixlr, Photoshop Express, and VSCO. If you're new to the Photoshop family, it's best to start with a program that is simple and easy to use. Once you get used to it, you can slowly move on to the more sophisticated programs. If you're using a computer running Windows, a Wacom tablet is essential if you are starting out. It not only makes manipulating the photo even faster and easier but you get a better hand-eye coordination, as the camera app gives you direct access to your monitor. If you're on a Mac, then you can skip the Wacom. How we got this list So far, I have personally tested 68 photo-editing apps. I've reviewed about 30 of them and tested the others in a similar fashion. I've also used every app in the list below at least once. The desktop photo-editing software I use is Photoshop CC but I've played with all the apps to some degree. I feel that Photoshop CC is not my favorite app and I've used it for a long time but I haven't found anything I can't live with. With Photoshop on the desktop, I can do practically any kind of photo editing I can dream of but on mobile phones, you're pretty much stuck with Instagram and Facebook. If I'm on a phone but have some money left over, I'll grab Lightroom Mobile. There are thousands of free photos I can edit on my phone but I'd still need Photoshop on the desktop if I want to touch up my images. a681f4349e

### **Photoshop 2021 (Version 22.0.0) Crack + Free Download Latest**

Q: restlet framework, google cloud endpoints, batch posting My application is able to receive a batch of tasks from a web service in one request. Now, I want to send all of the tasks to another web service. Is this approach correct? Keep the tasks and send them to the web service using post method of Restlet framework. @POST @Produces("text/event-stream") @Consumes("text/event-stream")  $\circledR$ Path("/update") public String batchUpdates(String tasksAsString) throws Exception { List tasks = Task.parseFromString(tasksAsString); restletClient.post(URI.create("")); return "success"; } What is the difference between this approach, and sending requests one by one? A: You are correct to POST the tasks to the endpoint and "de-serialize" them on the backend. There is a well known pattern for this: POST the (url-encoded) task data in an associative array and recieve the result in an array with the same keys and values. That's what Spring's RestTemplate does when you use send() or postForObject() and others. From the Newsroom: During the past several months, we have been updating "The Newsroom" to make it more relevant to today's political moment, with increasing focus on professional life in Washington and what it means to have an impact in the 2016 election. As part of that evolution, we want to make more of "The Newsroom" a forum where we can hear from you directly, about what you want us to cover. Please send us your email below by Friday, November 30 at 5 p.m. and we'll publish the stories that receive the most votes in this week's vote! READ MORENHS Blood and Transplant and NHS Clinical Commissioning Groups have agreed to an extension of the offer to patients and the public of a further seven weeks to take part in the NHS Blood and Transplant donor register. The offer will now end on 7 December. The current offer to patients is for patients to sign up by 11 December. NHS Blood and Transplant also said that it plans to extend its website registration system to the 17 December deadline so that

#### **What's New In?**

The first flights will be conducted this spring. The flights will last 15 to 20 minutes and will conduct limited surveys on the ground, according to NASA. The agency's full Atmo-ring Orbiter-1 is scheduled to launch in 2014. TerraSAR-X, which is hosted by the German Aerospace Center (DLR), will use two receivers on board. The system will provide ground-imaging radar to observe the wind and atmosphere of Mars and search for underground water, according to NASA. It's also slated to assess the planet's magnetic field. The Mars Reconnaissance Orbiter, which has been orbiting Mars since 2005, has been providing the images to create the models NASA uses to study the Red Planet. This orbiter is the main route for future humans who hope to make a trip to Mars. It will be replaced by an orbiter-based lander and rover in 2018. Image courtesy of NASA See Also: WiSci 2.0: Alexis Madrigal's Twitter, Tumblr, and green tech history research site; Wired Science on Twitter and Facebook.\*\*Q: How to set element to FALSE within for loop in R? I want to set elements within a vector to FALSE. For this, I used the following for loop: for (i in 2:2e3) { x had been ruined, and all the shores had taken refuge in the mouth of the bay to shut out the danger. A very large share of this destruction has been laid to the charge of the government of John Quincy Adams. It is not to be supposed that the British

## **System Requirements For Photoshop 2021 (Version 22.0.0):**

The following system requirements apply to the Alien: Isolation. Minimum: OS: Windows 7 64 bit / Windows 8 64 bit / Windows 8.1 64 bit Processor: Intel Core i5-750 @ 3.16 GHz Memory: 6 GB RAM Graphics: NVIDIA GeForce GTX 660 or AMD Radeon HD 7870 DirectX: Version 11 Storage: 50 GB available space Network: Broadband Internet connection Recommended: OS: Windows 7 64 bit / Windows 8 64 bit / Windows 8

Related links:

[https://cuttingedgelw.com/wp-](https://cuttingedgelw.com/wp-content/uploads/2022/06/Photoshop_CC_2015_Version_17_Free_Download_MacWin_Updated_2022.pdf)

[content/uploads/2022/06/Photoshop\\_CC\\_2015\\_Version\\_17\\_Free\\_Download\\_MacWin\\_Updated\\_2022.pdf](https://cuttingedgelw.com/wp-content/uploads/2022/06/Photoshop_CC_2015_Version_17_Free_Download_MacWin_Updated_2022.pdf)

[https://www.cameraitacina.com/en/system/files/webform/feedback/adobe-photoshop-2022-version-232\\_18.pdf](https://www.cameraitacina.com/en/system/files/webform/feedback/adobe-photoshop-2022-version-232_18.pdf)

<http://findmallorca.com/photoshop-cc-2015-version-16-product-key-and-xforce-keygen-free-download-for-pc-latest/> <https://ag.ny.gov/system/files/webform/presentation/kaylvar232.pdf>

[https://conselhodobrasil.org/2022/06/30/adobe-photoshop-2021-version-22-0-0-crack-keygen-with-serial-number-torrent-mac-win](https://conselhodobrasil.org/2022/06/30/adobe-photoshop-2021-version-22-0-0-crack-keygen-with-serial-number-torrent-mac-win-latest/)[latest/](https://conselhodobrasil.org/2022/06/30/adobe-photoshop-2021-version-22-0-0-crack-keygen-with-serial-number-torrent-mac-win-latest/)

[https://bunkerbook.de/upload/files/2022/06/kHvukkiJLlM1uT59M47S\\_30\\_e16fbd3f2c85f97a480a659869afb626\\_file.pdf](https://bunkerbook.de/upload/files/2022/06/kHvukkiJLlM1uT59M47S_30_e16fbd3f2c85f97a480a659869afb626_file.pdf) <https://www.suttonma.org/sites/g/files/vyhlif3901/f/uploads/diy-cloth-face-covering-instructions.pdf>

[https://mercatinosport.com/wp-content/uploads/2022/07/Adobe\\_Photoshop\\_2021\\_Version\\_2231.pdf](https://mercatinosport.com/wp-content/uploads/2022/07/Adobe_Photoshop_2021_Version_2231.pdf)

<https://sjdistributions.com/adobe-photoshop-cc-2015-version-18-keygen-crack-setup-download/>

<https://www.wildwood-fl.gov/system/files/webform/adobe-photoshop-cs4.pdf>

<https://trangbesch718vgfu.wixsite.com/lynnconneibal/post/photoshop-cc-2018-activation-key-pc-windows-final-2022>

<https://delicatica.ru/2022/07/01/photoshop-2022-version-23-4-1-keygenerator-2022/>

[https://www.mil-spec-industries.com/system/files/webform/Adobe-Photoshop-2021-Version-2211\\_7.pdf](https://www.mil-spec-industries.com/system/files/webform/Adobe-Photoshop-2021-Version-2211_7.pdf) [https://otovice.com/wp-](https://otovice.com/wp-content/uploads/2022/07/Photoshop_2021_Version_2210_Keygen_Crack_Setup__Download_MacWin_2022Latest.pdf)

[content/uploads/2022/07/Photoshop\\_2021\\_Version\\_2210\\_Keygen\\_Crack\\_Setup\\_\\_Download\\_MacWin\\_2022Latest.pdf](https://otovice.com/wp-content/uploads/2022/07/Photoshop_2021_Version_2210_Keygen_Crack_Setup__Download_MacWin_2022Latest.pdf) <http://www.flyerbee.com/?p=177044>

[https://www.careerfirst.lk/sites/default/files/webform/cv/Photoshop-2022-Version-230\\_51.pdf](https://www.careerfirst.lk/sites/default/files/webform/cv/Photoshop-2022-Version-230_51.pdf)

<https://www.mil-spec-industries.com/system/files/webform/yalchar269.pdf>

<http://www.jrwarriorssc.com/wp-content/uploads/2022/06/raymel.pdf>

[https://firmateated.com/wp-content/uploads/2022/07/Adobe\\_Photoshop\\_CC\\_2018.pdf](https://firmateated.com/wp-content/uploads/2022/07/Adobe_Photoshop_CC_2018.pdf)

<https://monarchcovecondos.com/advert/photoshop-cc-2018-crack-with-serial-number-download-latest/>